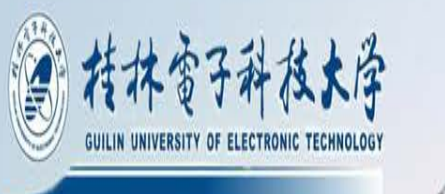

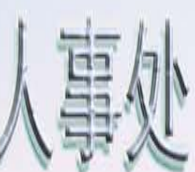

# 桂林电子科技大学专业技术资格申报评审流程

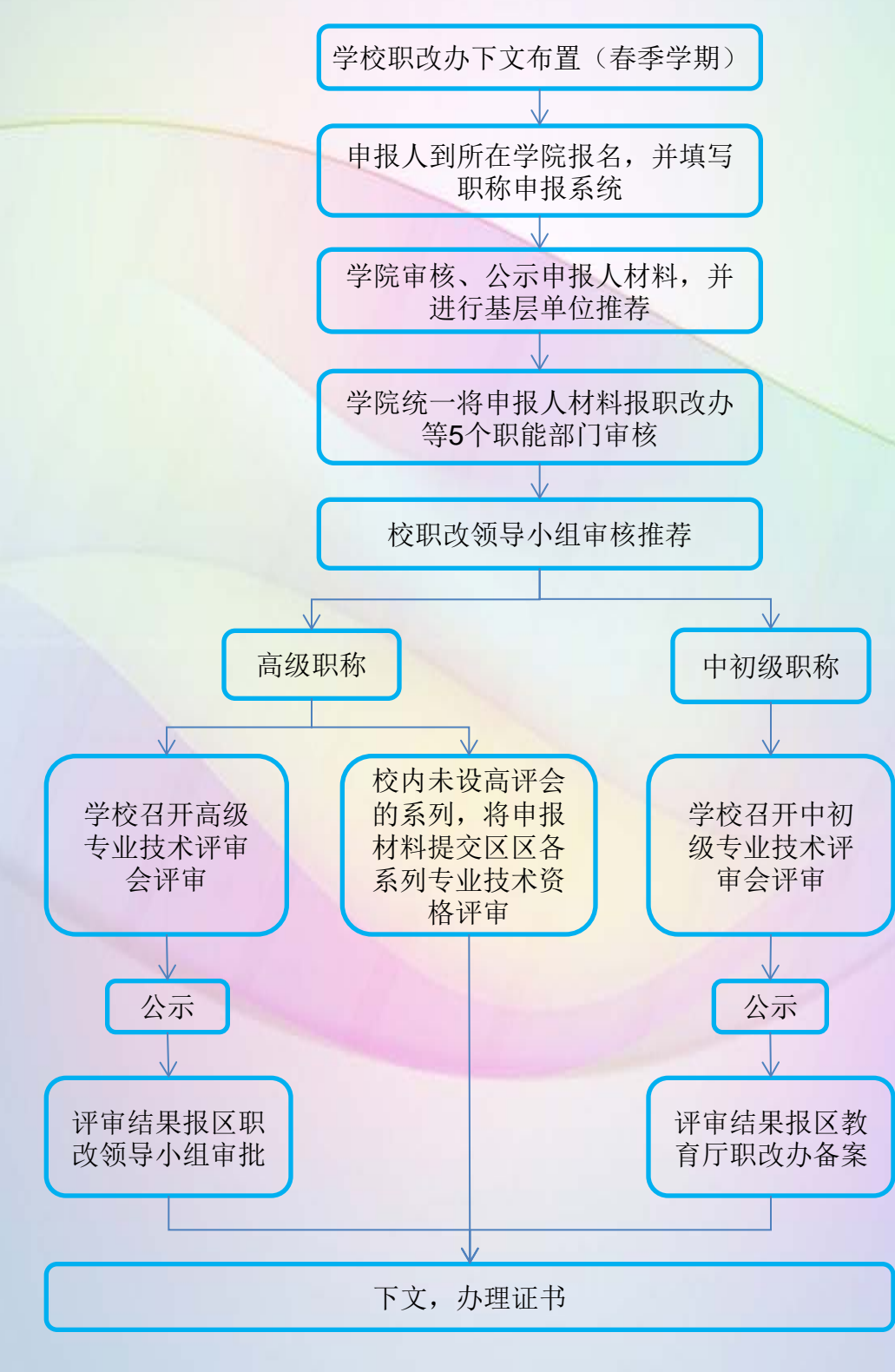

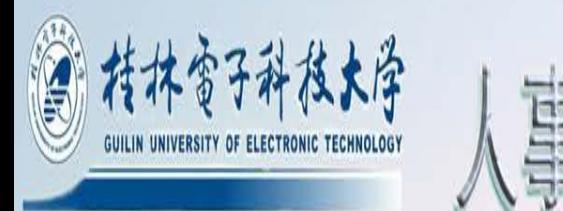

## 桂林电子科技大学专业技术资格转正定职、重新确认办理流程

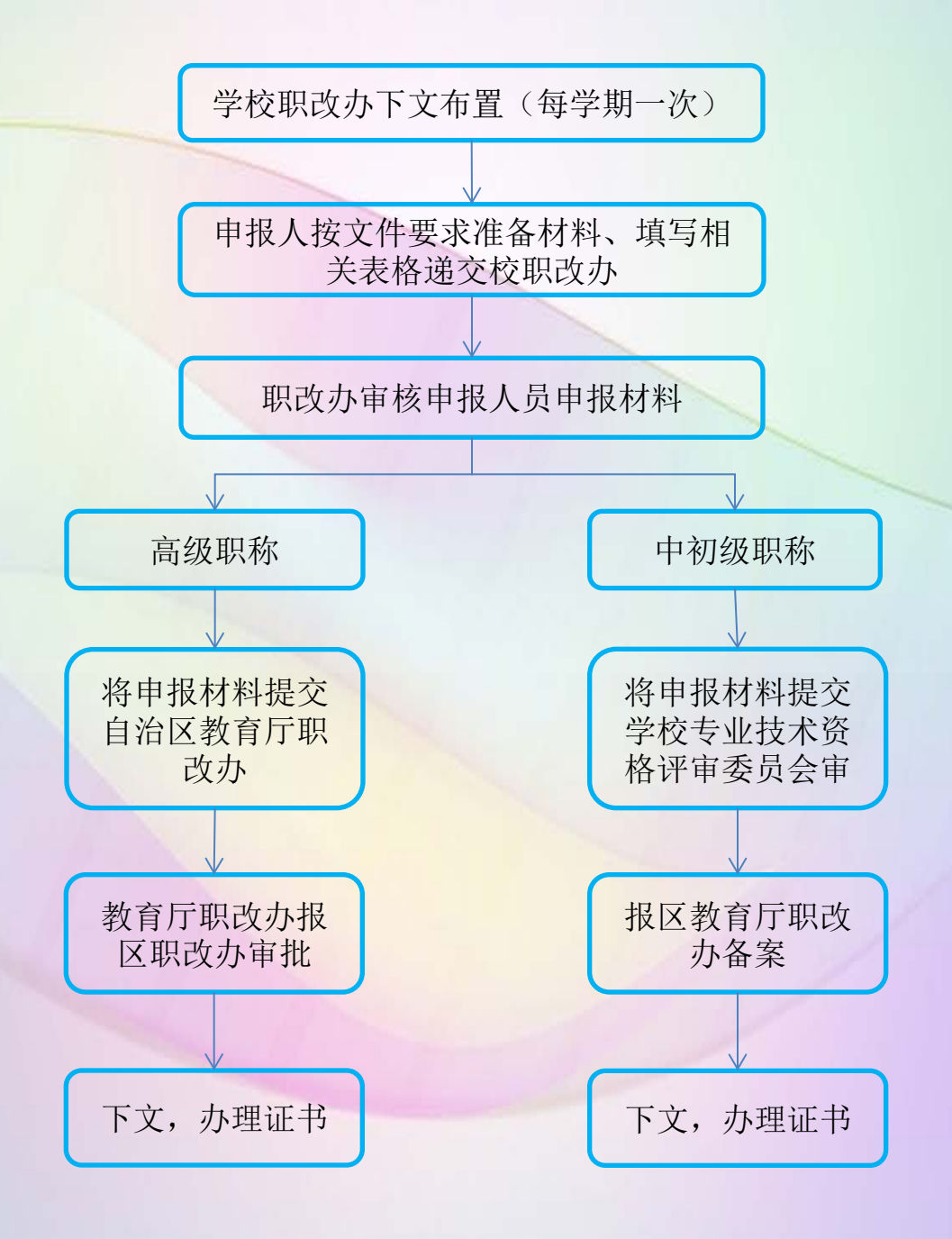

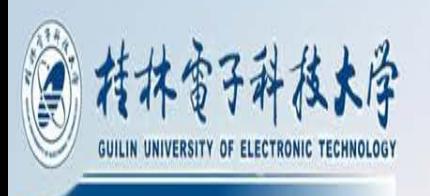

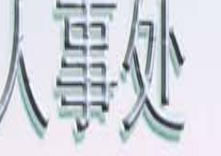

### 高校教师资格认定

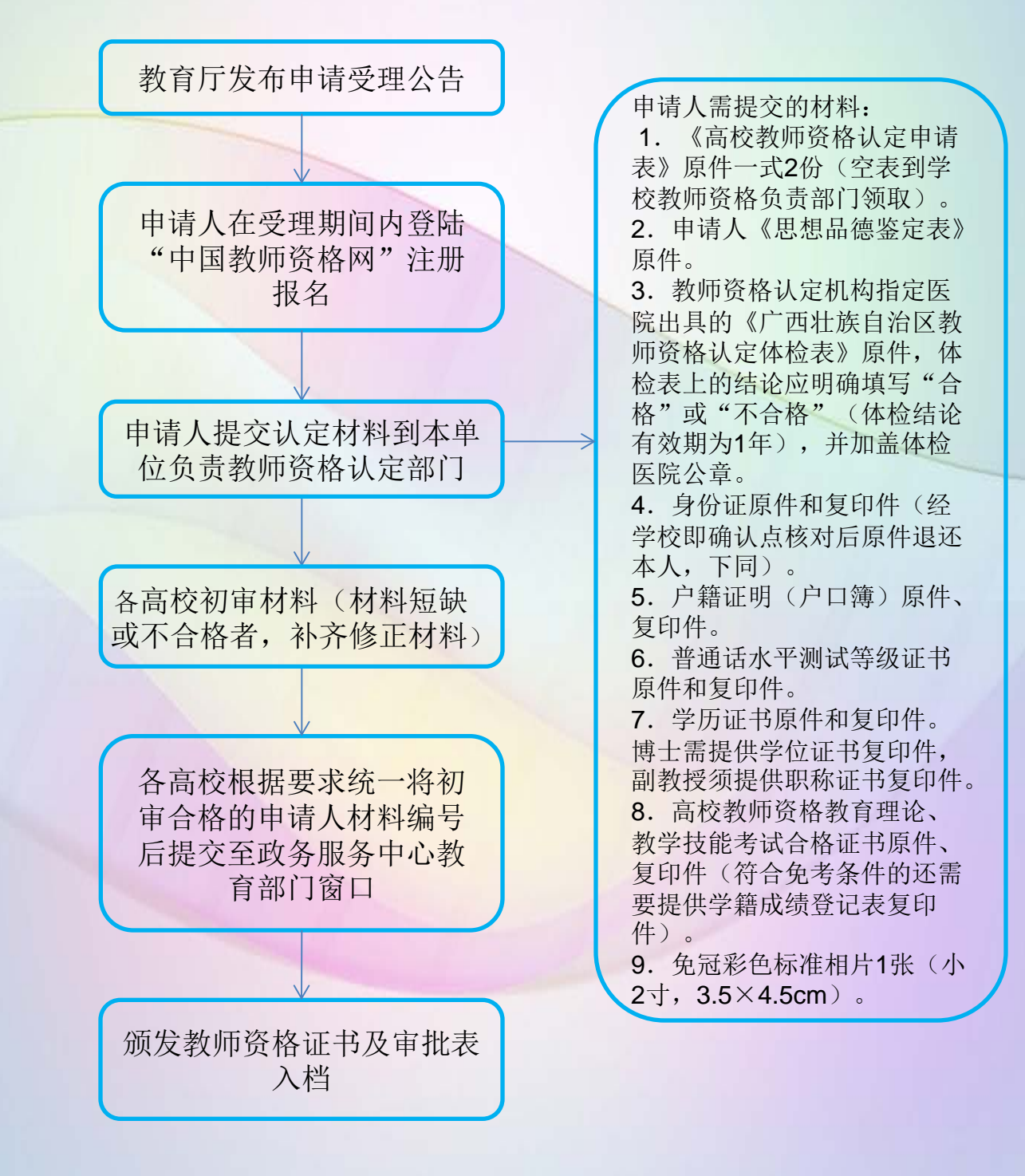

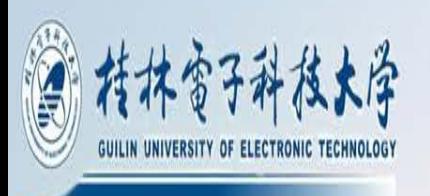

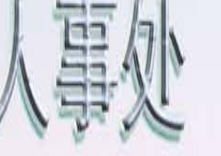

### 高校教师资格认定

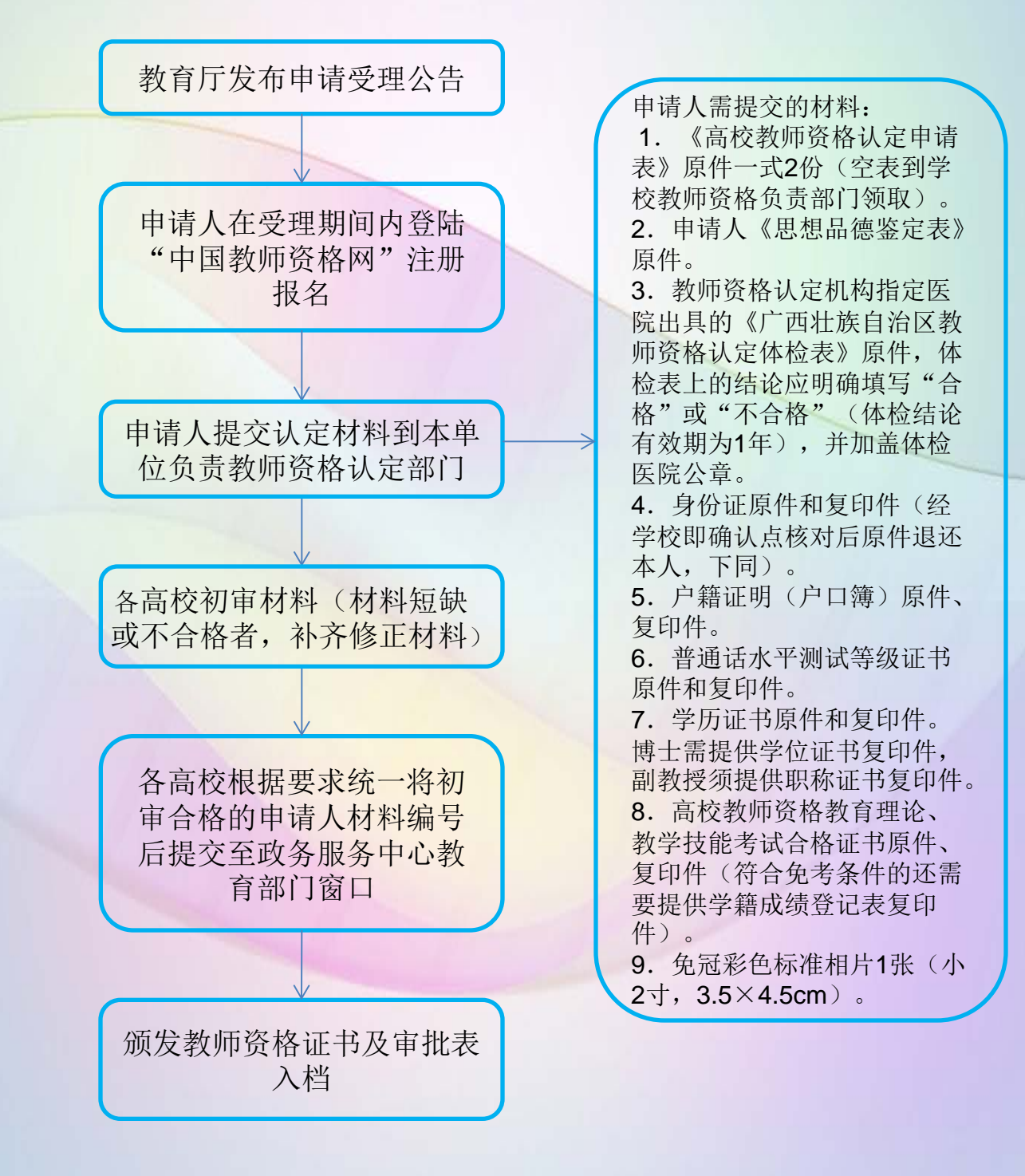

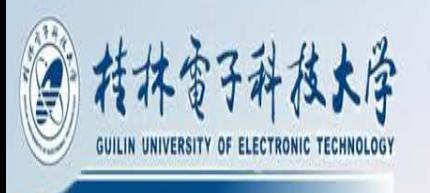

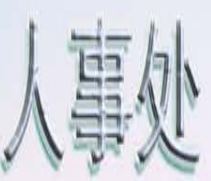

普通话报名 流程

#### 零散考生报名

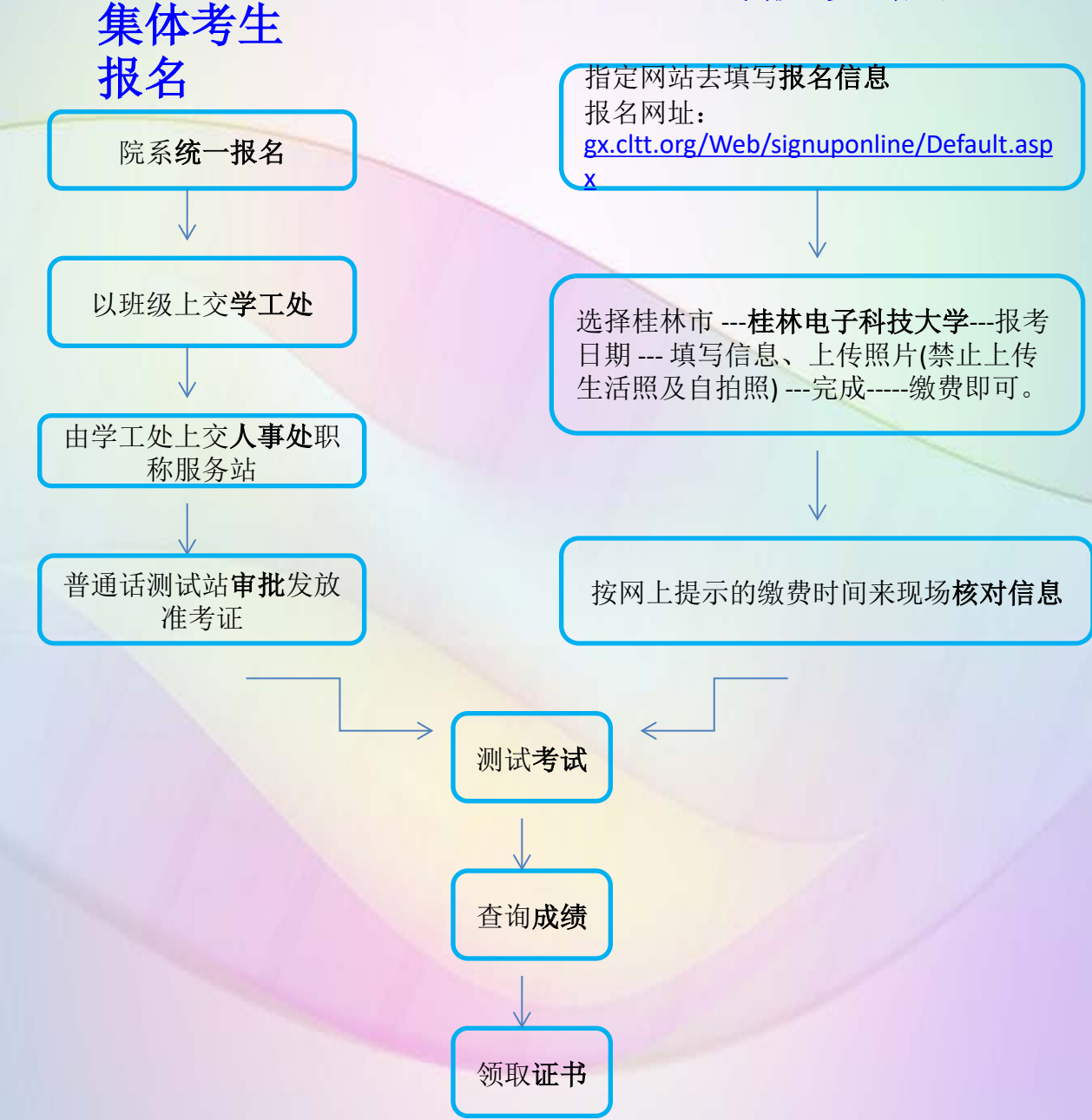

咨询电话 0773-2316373 成绩查询:**<http://gx.cltt.org/Web/Login/PSCP01001.aspx>** 输入 (姓名和身份证号)即可 **(**考后15天可以查询, 证书考后2个月可以领取, 本考点不负责邮寄)